## *Service adapter-USB*

**SCHNEID service adapter USB for communication with all SCHNEID module controllers** 

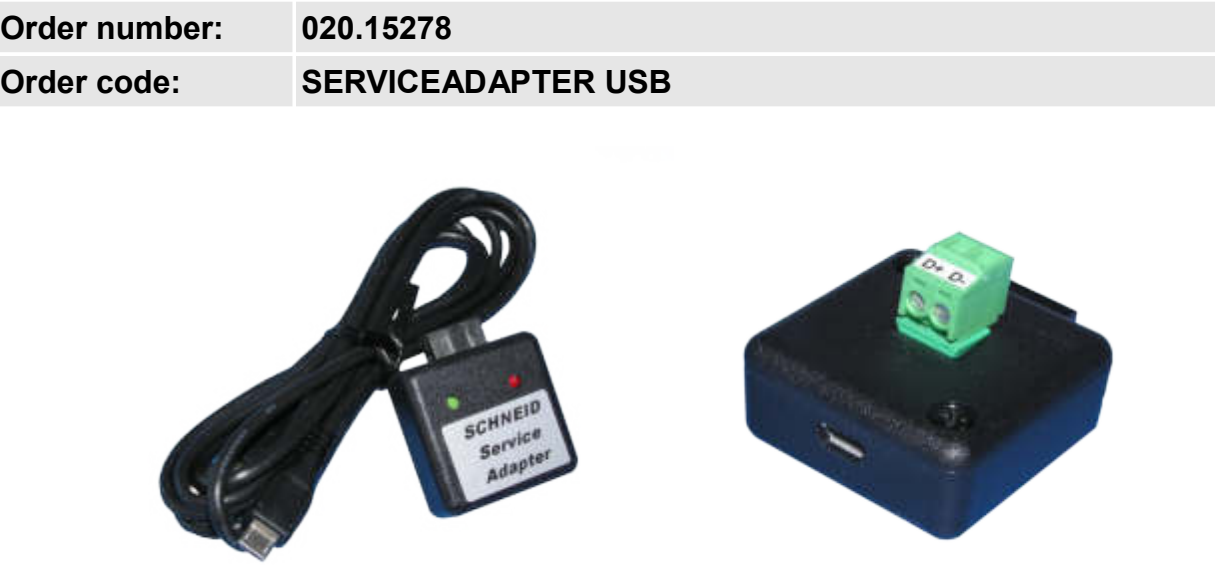

### **Overview:**

The SCHNEID service adapter USB is used for quick parameterization of the control device. The adapter is plugged directly into the COM port of the controller (if a COM base is available, the ribbon cable must be disconnected beforehand)

The adapter is suitable for all control devices with a 10 or 14-pin COM connection.

- 1. Connect the service adapter to the PC with a micro USB cable
- 2. Depending on the operating system, the driver is installed itself or a manual installation is requested. The USB drivers are included in the enclosed USB memory.
- 3. Check the port number in the device manager:

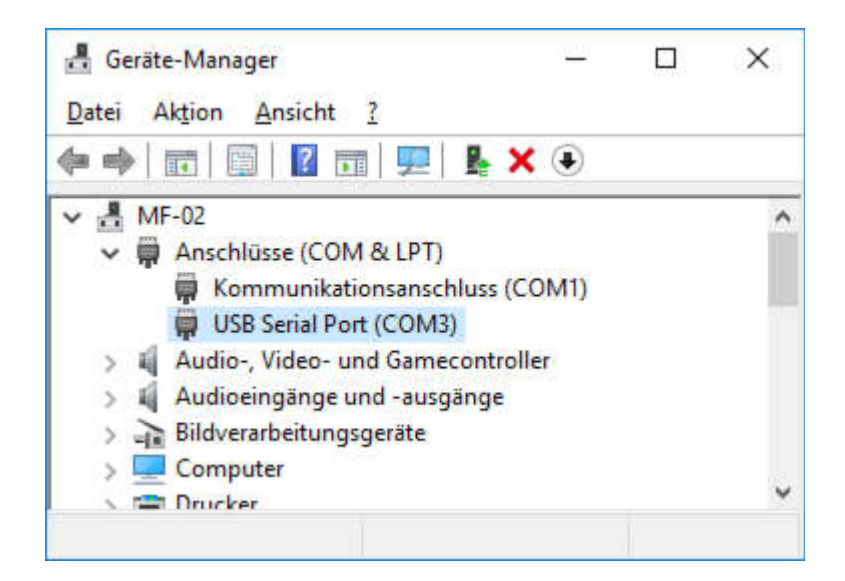

rn Life - Modern S

EN.

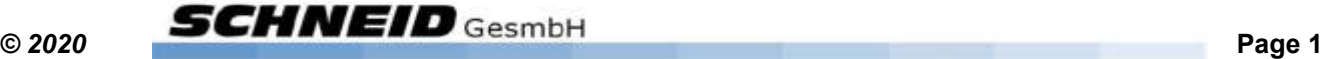

# *Überspannungs-Ableitermodul FSS*

4. Start the parameterization software

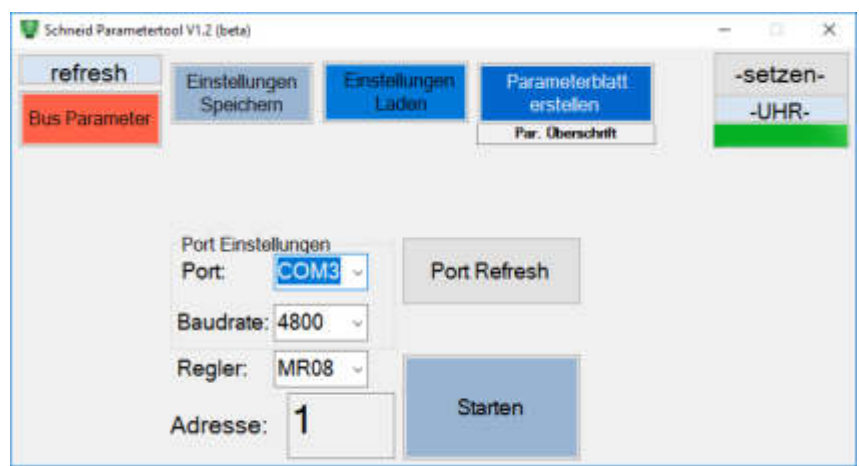

With "Port:" the port number must now be set according to the device manager (here "COM3" in the example) If the port in question does not appear in the selection list,

a **Port Refresh** has to be carried out first.

After the baud rate and address have been set according to the controller, the data is read out using

*The parameter tool can be obtained on the homepage www.schneid.at under "Download".* 

### **Interface connections:**

Controller connector: 10-pin Micro USB connection

#### **Scope of delivery:**

SCHNEID service adapter USB for communication with all SCHNEID module controllers with COM connection: Includes micro USB cable.

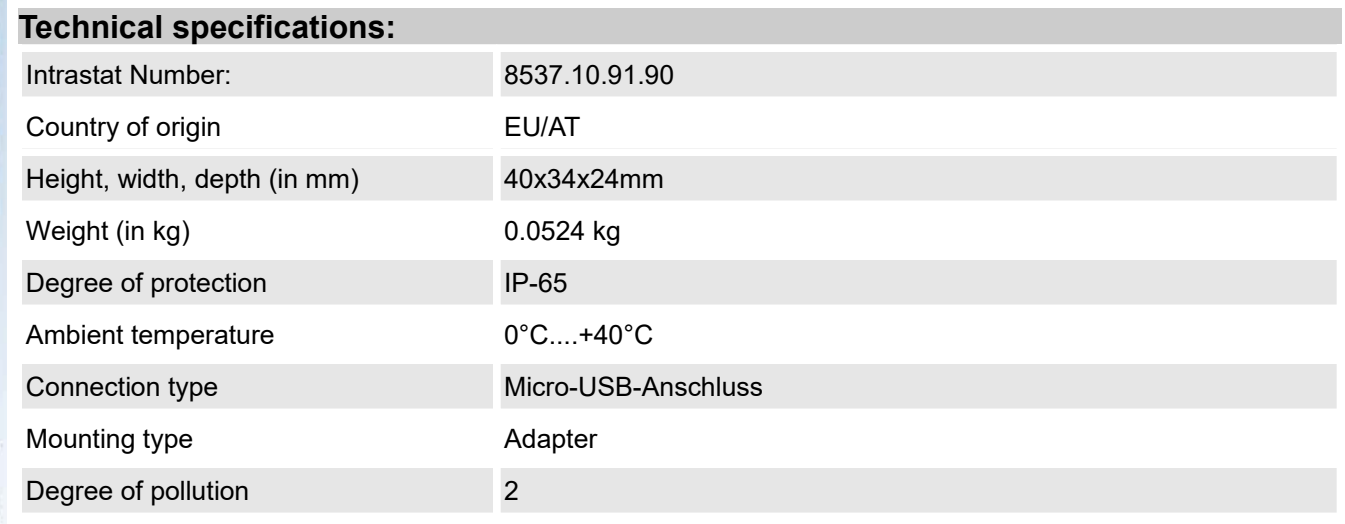

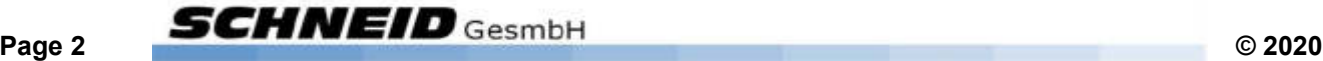